## Міністерство освіти і науки України Національний аерокосмічний університет ім. М. Є. Жуковського «Харківський авіаційний інститут»

Кафедра Космічної техніки та нетрадиційних джерел енергії (№ 402)

## ЗАТВЕРДЖУЮ

Гарант ОП

 $\left\{\begin{matrix} \sqrt{22} & \text{Bespyrko K.B.} \\ \text{(mianac)} & \text{(initialarra mpisname)} \\ \text{(a)} & \text{(b)} & \text{(c)} \end{matrix}\right\}.$ 

# РОБОЧА ПРОГРАМА НАВЧАЛЬНОЇ ДИСЦИПЛІНИ

Системи автоматизованого проектування двигунів та енергоустановок ЛА (назва навчальної дисципліни)

Галузь знань: 13 «Механічна інженерія» (шифр і найменування галузі знань)

Спеціальність: 134 «Авіаційна та ракетно-космічна техніка» (код та найменування спеціальності)

Освітня програма: «Супутники, двигуни та енергетичні установки» (найменування освітньої програми)

Рівень вищої освіти: перший (бакалаврський)

Харків 2021 рік

Робоча програма Системи автоматичного проектування енергоустановок (назва дисципліни) для студентів за спеціальністю 134 Авіаційна та ракетно-космічна техніка освітньою програмою Супутники, двигуни та енергетичні установки

 $\kappa d\hat{z}$  » Of 2021 p.,  $-\frac{14}{1}c$ .

Розробник: Наказненко М.М., ст. вик. каф. 402 (прізвище та ініціали, посада, науковий ступінь та вчене звання)

(підпис)

Робочу програму розглянуто на засіданні кафедри Космічної техніки та нетрадиційних джерел енергії

(назва кафедри)

Протокол № 1 від «30 » серпня 2021 року

Завідувач кафедри доцент, к. т. н.  $\sqrt{\text{(пілпис)}}$ 

С. В. Сінченко (ініціали та прізвище)

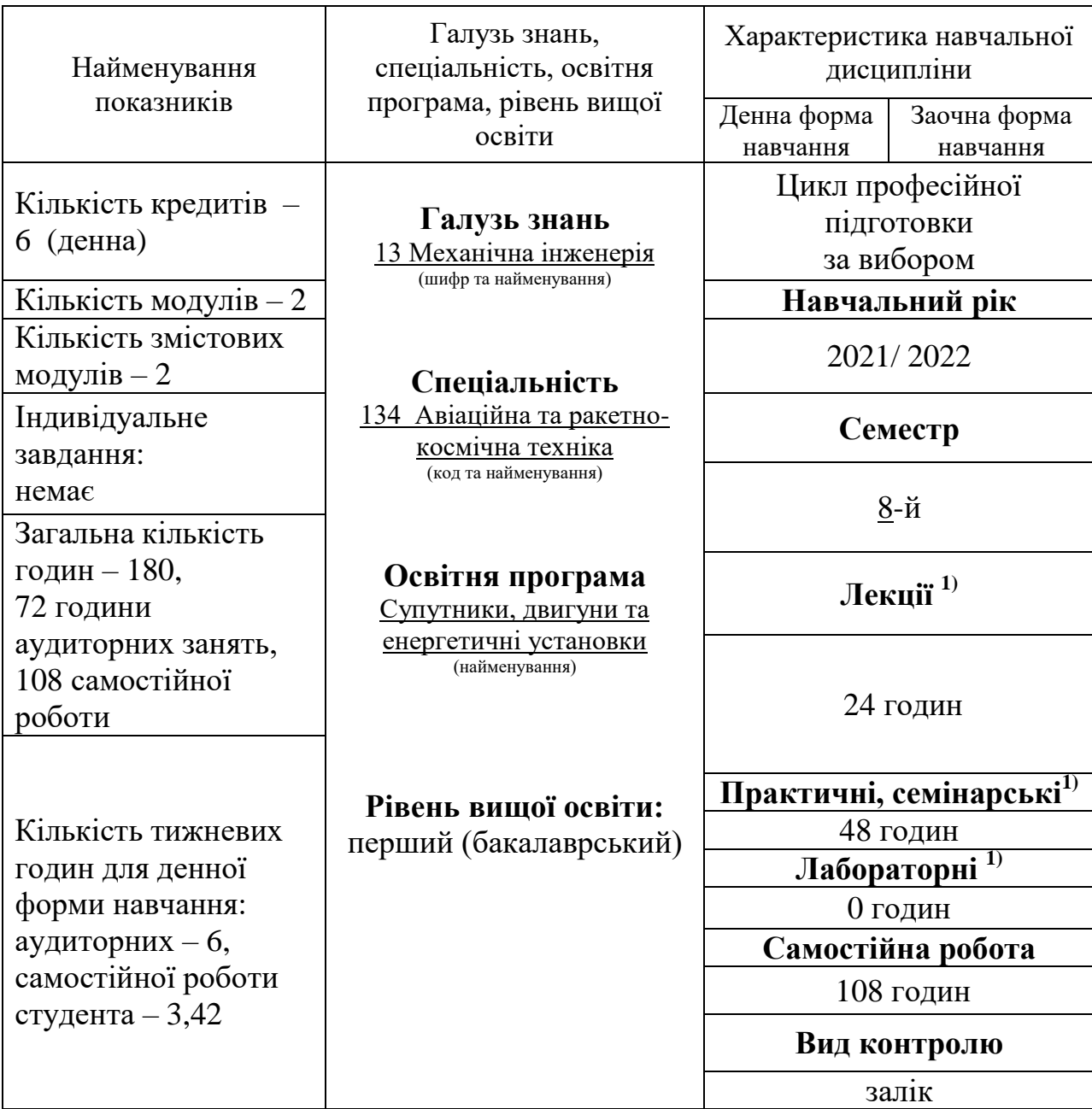

## **1**. **Опис навчальної дисципліни**

Співвідношення кількості годин аудиторних занять до самостійної роботи становить: 72/108

<sup>1)</sup> Аудиторне навантаження може бути зменшене або збільшене на одну годину в залежності від розкладу занять.

## **2. Мета та завдання навчальної дисципліни**

**Мета вивчення**: Засвоєння основних принципів побудови 3D моделей вузлів енергетичних установок та двигунів космічних апаратів. Здобути досвід та засвоїти принципи випробовувань елементів космічних апаратів на навантаження (температурні та механічні) в комплексі САПР Solid Works.

### **Завдання**:

1. Розглянути методи твердотілого моделювання деталей та вузлів космічних апаратів.

2. Розглянути методи моделювання режимів та умов роботи космічних апаратів за допомогою САПР.

3. Розглянути методики аналізу результатів моделювання за допомогою систем САПР.

#### **Результати навчання:**

### **Загальні компетентності (ЗК):**

K07. Здатність приймати обґрунтовані рішення.

К08. Здатність вчитися i оволодівати сучасними знаннями.

#### **Фахові компетентності (ФК):**

К15. Здатність проектувати та здійснювати випробування елементів ракетнокосмічної техніки, ії обладнання, систем та підсистем.

K17. Навички використання інформаційних i комунікаційних технологій та спеціалізованого програмного забезпечення при навчанні та у професійній діяльності.

#### **Програмні результати навчання:**

ПР06. Володіти навичками самостійного навчання та автономної роботи для підвищення професійної кваліфікації та вирішення проблем в новому або незнайомому середовищі.

ПР16. Застосовувати у професійній діяльності сучасні методи проектування, конструювання та виробництва елементів та систем ракетно-космічної техніки.

**Міждисциплінарні зв'язки:** дисципліна базується на знаннях, які отримані при вивченні дисципліни «Фізика», «Електротехніка» та сама є базою для виконання випускної роботи бакалавра.

## **3. Програма навчальної дисципліни**

## **Модуль 1.**

## *Змістовний модуль №1. Основні поняття систем автоматизованого проектування.*

*ТЕМА 1.* Вступ до навчальної дисципліни «Системи автоматичного проектування енергоустановок».

*ТЕМА 2.* Предмет вивчення і задачі дисципліни. Основні історичні етапи розвитку САПР. Типи та структура САПР.

*ТЕМА 3*. Теоретичні основи метода кінцевих елементів (МКЕ). Основні положення методу. Розвиток та використання методу в проектних розрахунках.

*ТЕМА 4*. Постановка та вирішення задач міцності, електротехнічних та термодинамічних задач методом кінцевих елементів .

## *Змістовний модуль №2 Комплекс для побудови 3D-моделей SolidWorks. Лекційні заняття*

*ТЕМА 5.* CAD-система SolidWorks. Класи задач, що можливо вирішити в системі. Графічний інтерфейс користувача

*ТЕМА 6.* Графічний інтерфейс користувача SolidWorks.

*ТЕМА 7.* Створення ескізів деталі в SolidWorks. Побудова геометричних примітивів. Та використання функцій спрощеного креслення.

*ТЕМА 8.* Побудова 3-D моделей в SolidWorks. Перехід від плоских ескізів до 3-D моделей

*ТЕМА 9.* Деталі типу призма.

*ТЕМА 10.* Створення отворів та вирізів.

*ТЕМА 11.* Побудова фасок на сполучень (спряжень).

*ТЕМА 12.* Деталі типу обертання.

*ТЕМА 13.* Виріз обертанням та витягуванням.

*ТЕМА 14.* Додавання елементів витягуванням.

*ТЕМА 15.* Видалення матеріалу простим вирізом.

*ТЕМА 16.* Додаткові можливості 3-D редактора

*ТЕМА 17.* Побудова твердих тіл та вирізів складної конфігурації.

*ТЕМА 18.* Формування креслень. Основні правила створення креслень.

*ТЕМА 19.* Створення стандартних та допоміжних видів.

*ТЕМА 20.* Створенні перерізів.

*ТЕМА 21.* Розстановка розмірів.

*ТЕМА 22.* Створення складань. Побудова «знизу-вверх». Побудова «зверху-вниз». Масиви в збірці

*ТЕМА 23.* Оформлення складального креслення та специфікації

#### **Модуль 2.**

*Змістовний модуль №3. Розрахунки на міцність в додатках COSMOSWORKS та COSMOSXpress.*

*ТЕМ 24.* Основні відомості про додатки COSMOSWORKS та COSMOSXpress. Інтерфейс користувача.

*ТЕМА 25.* Типи кінцевих елементів та сіток.

*ТЕМА 26.* Присвоєння властивостей матеріалів. Розстановка навантажень та обмежень.

*ТЕМА 27.* Розрахунок та виведення результатів.

*ТЕМА 28.* Підсумкова лекція

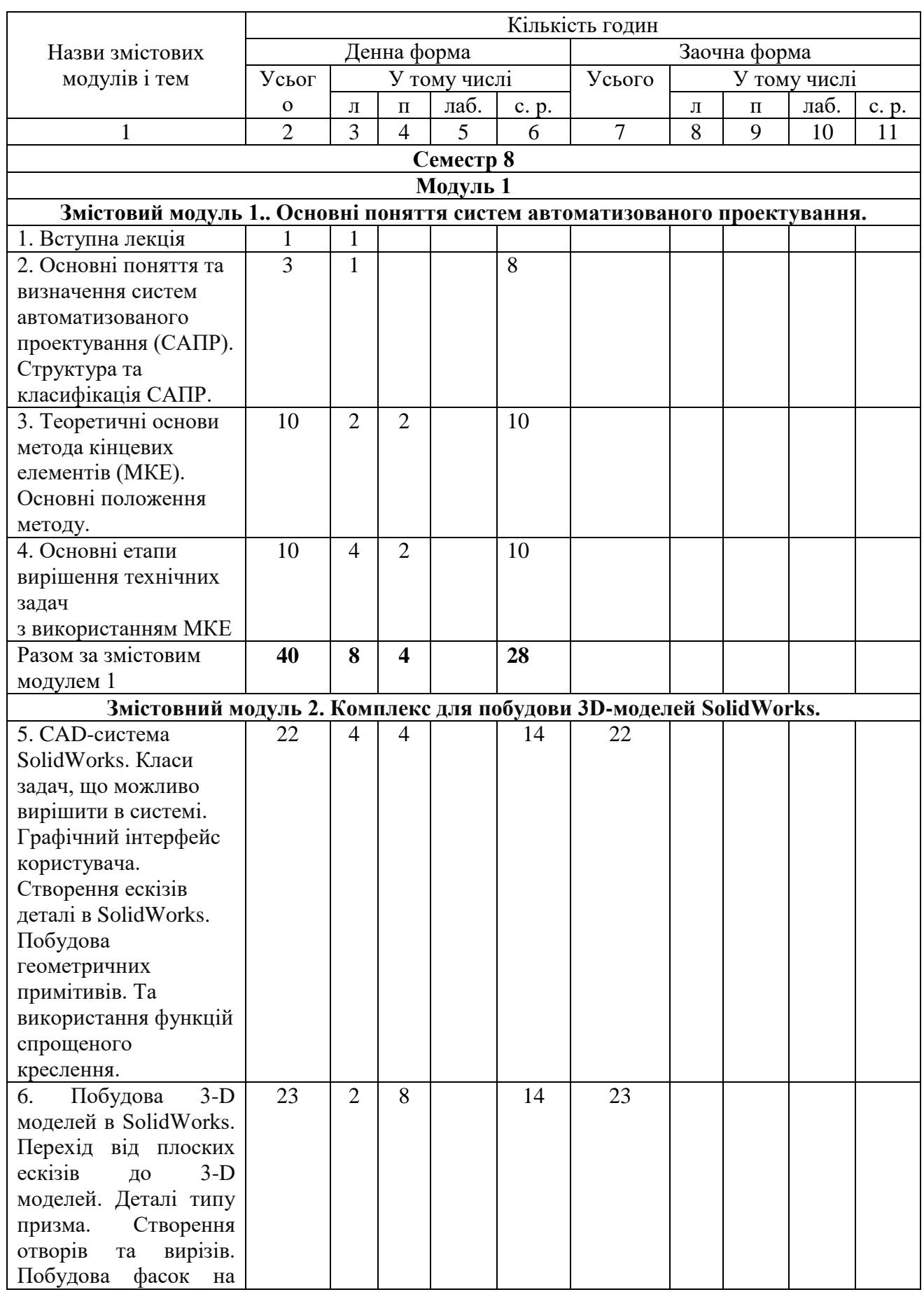

# **4. Структура навчальної дисципліни**

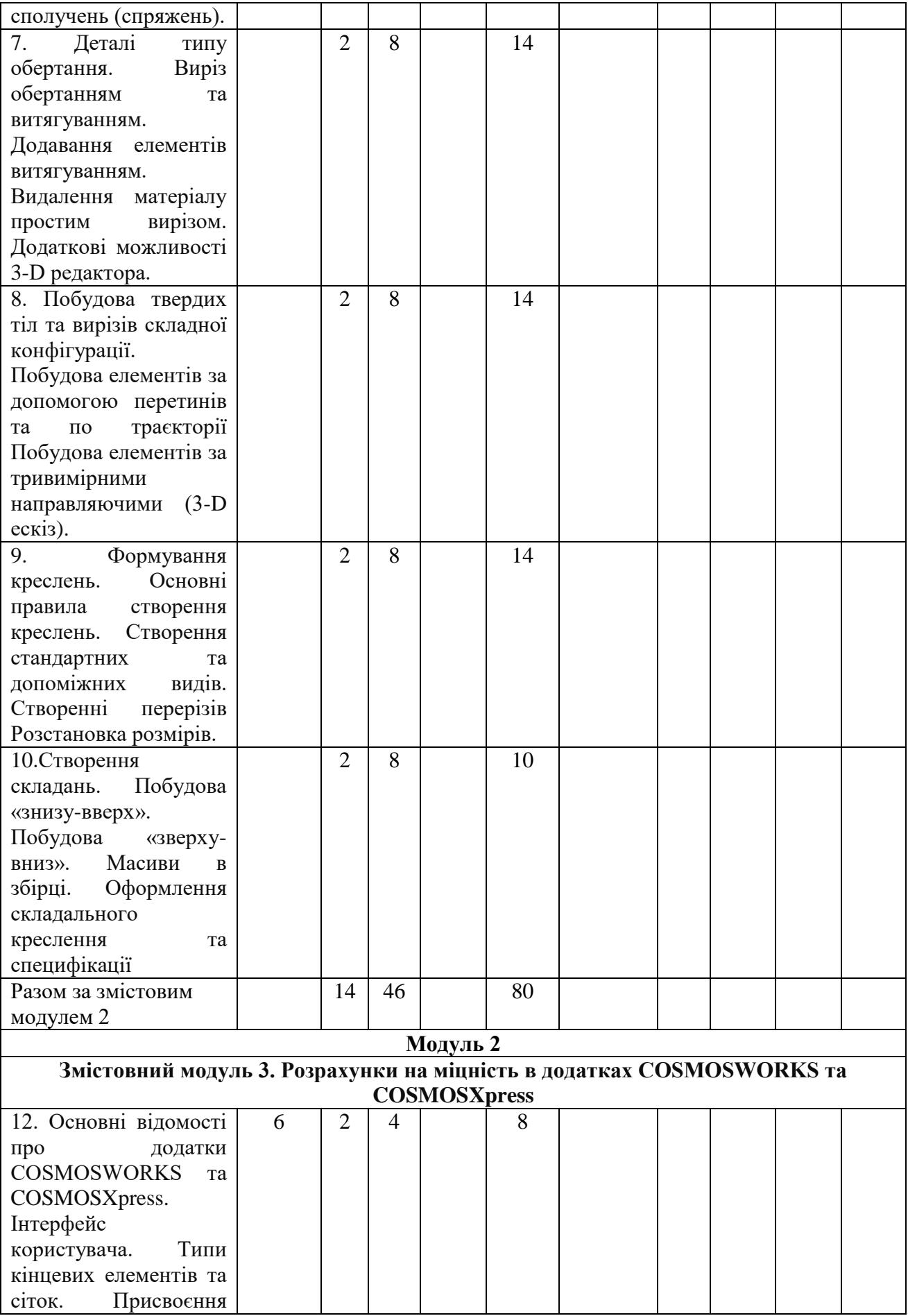

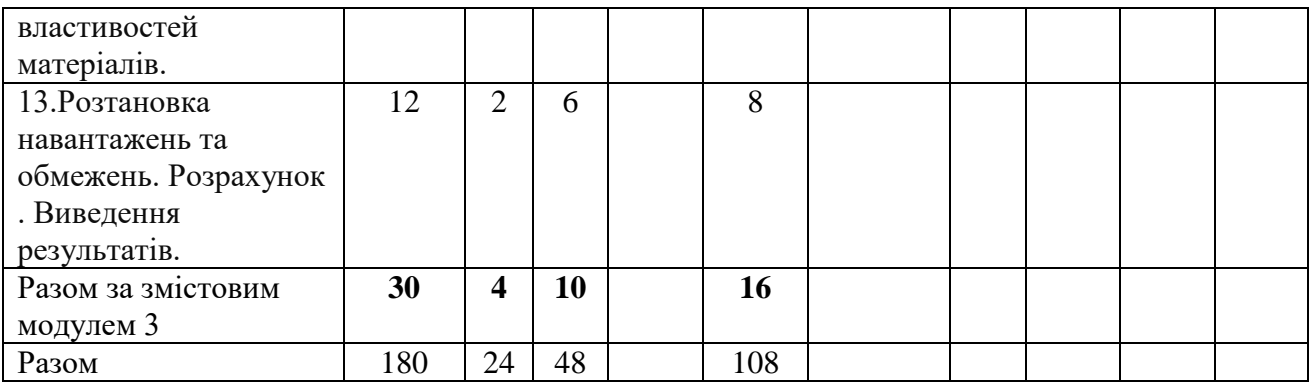

## **5. Теми семінарських занять**

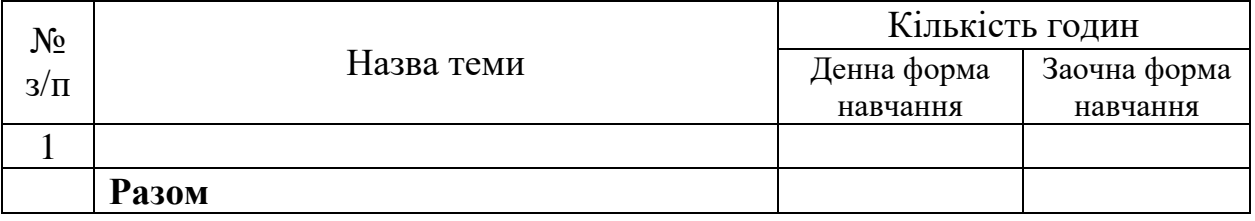

## **6. Теми практичних занять**

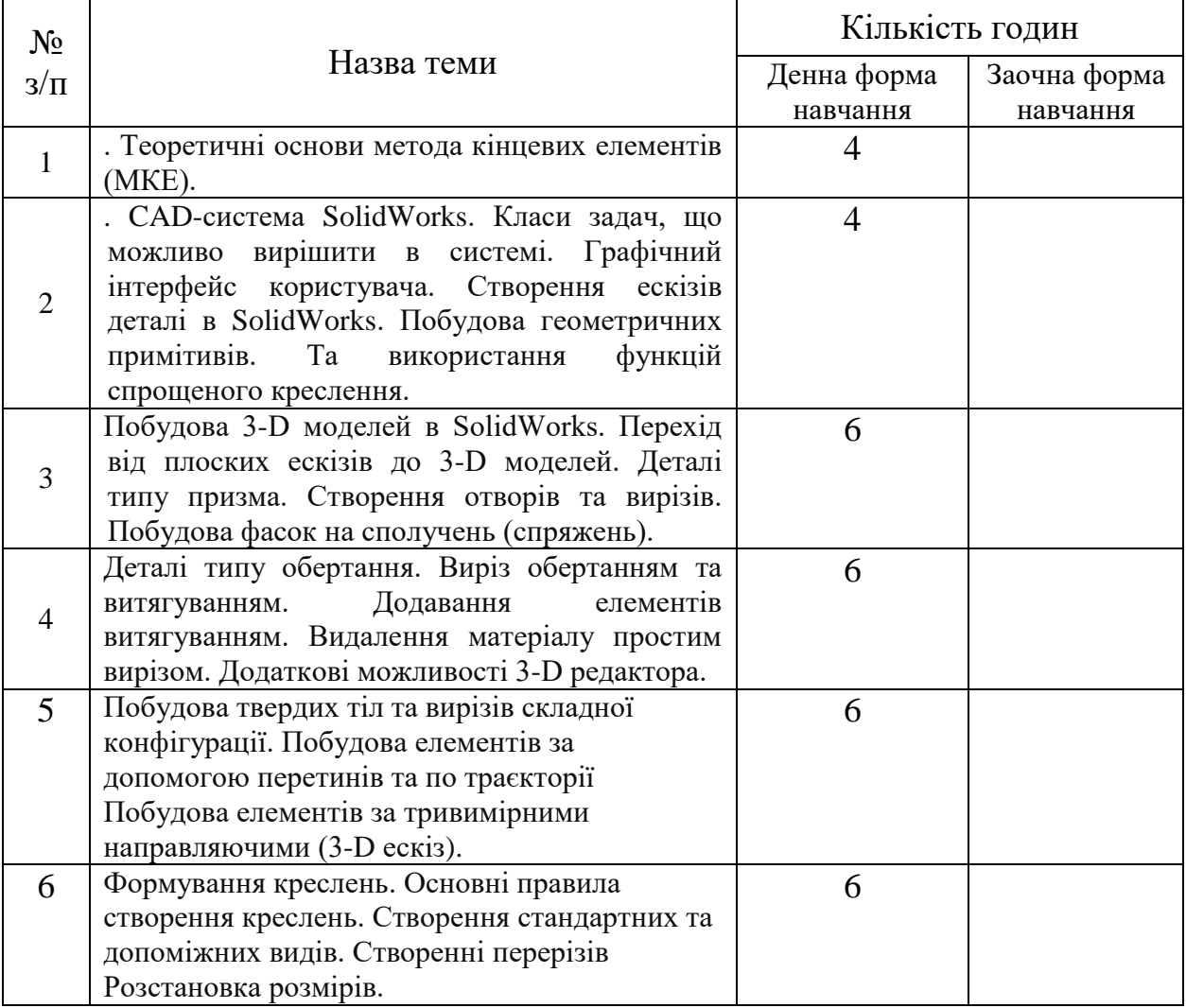

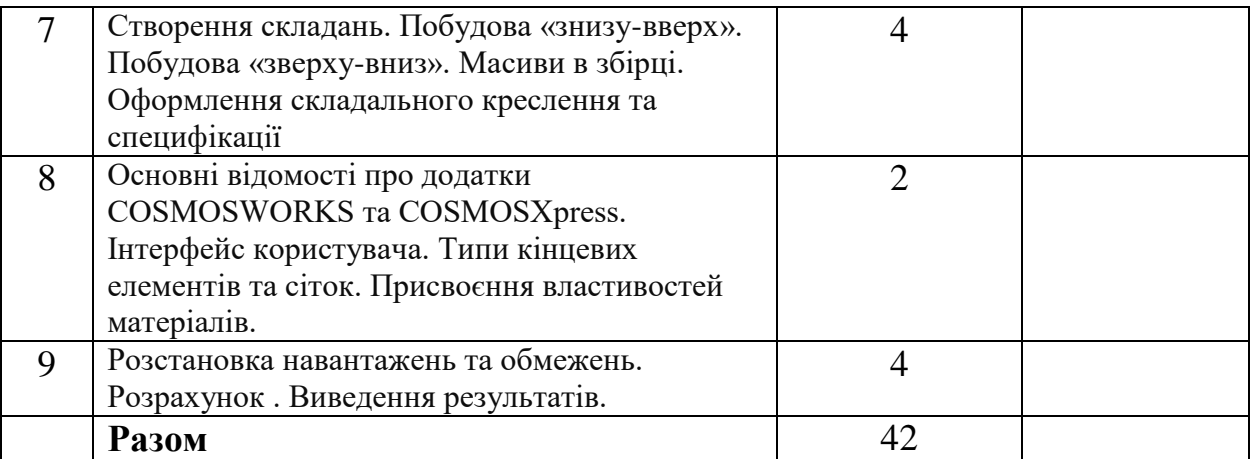

## **7. Теми лабораторних занять**

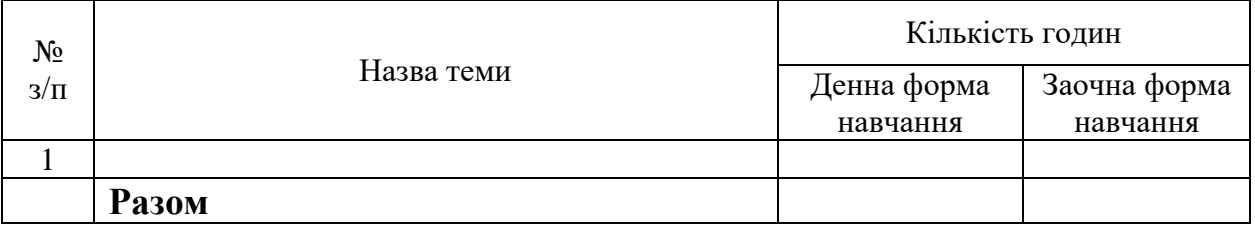

## **8. Самостійна робота**

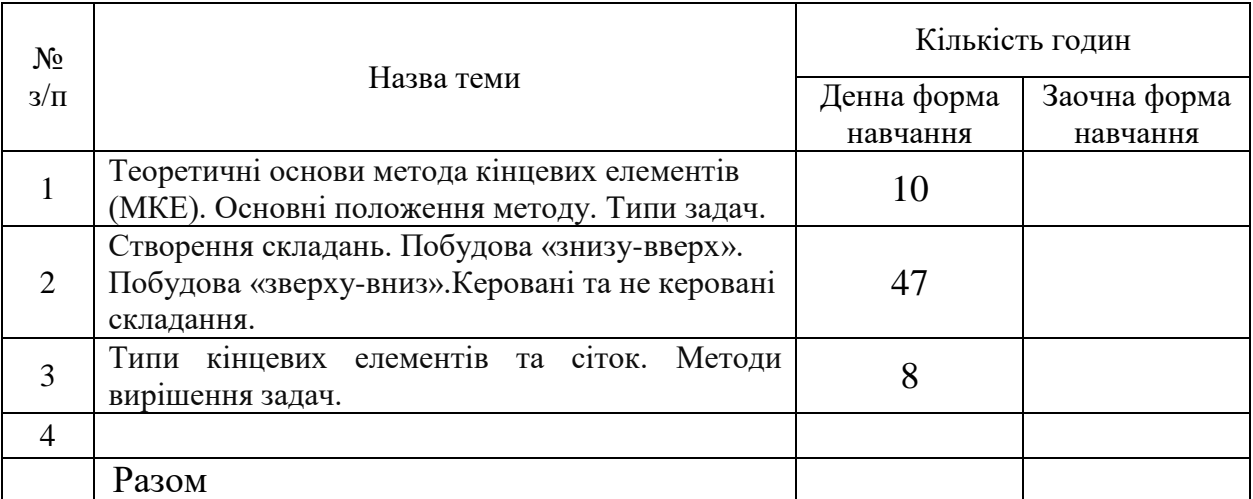

## **9. Індивідуальні завдання**

Немає

## **10. Методи навчання**

Словесні, практичні.

## **11. Методи контролю**

## Перевірка практичних завдань, РР, залік.

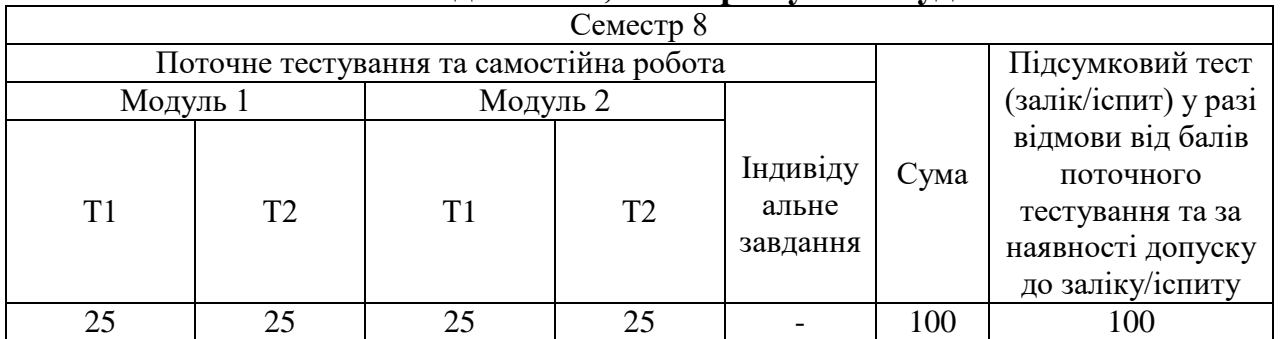

## **12. Розподіл балів, які отримують студенти**

Т1 ... Т3 – теми змістовних модулів.

## **Шкала оцінювання: національна та ECTS**

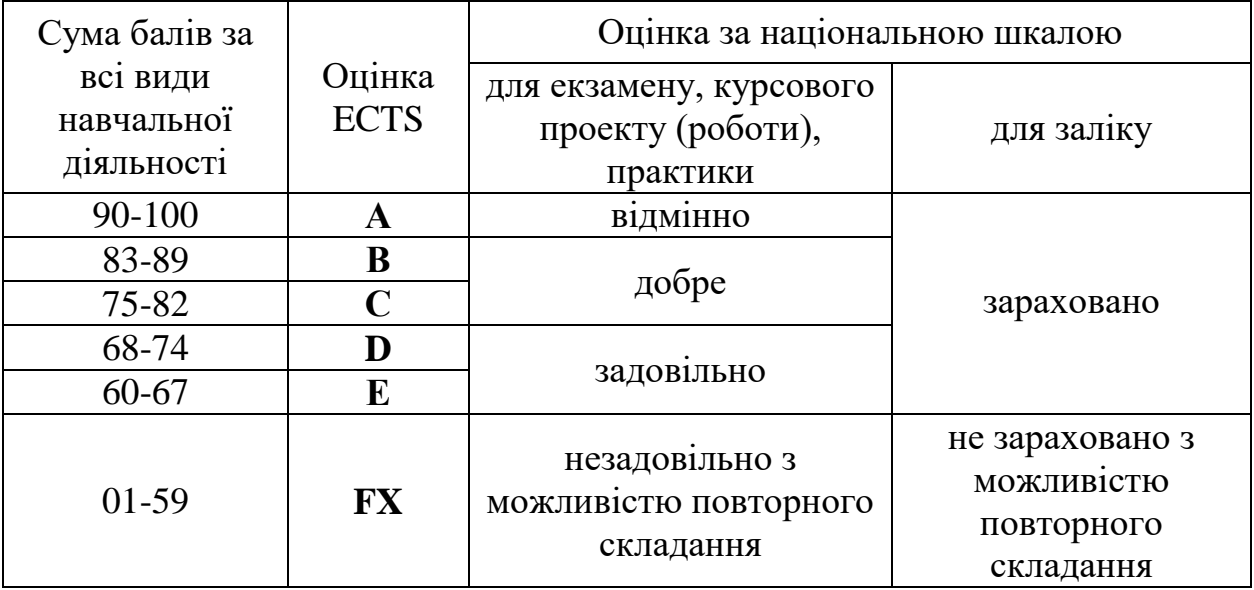

12.1. Розподіл балів, які отримують студенти (кількісні критерії оцінювання)

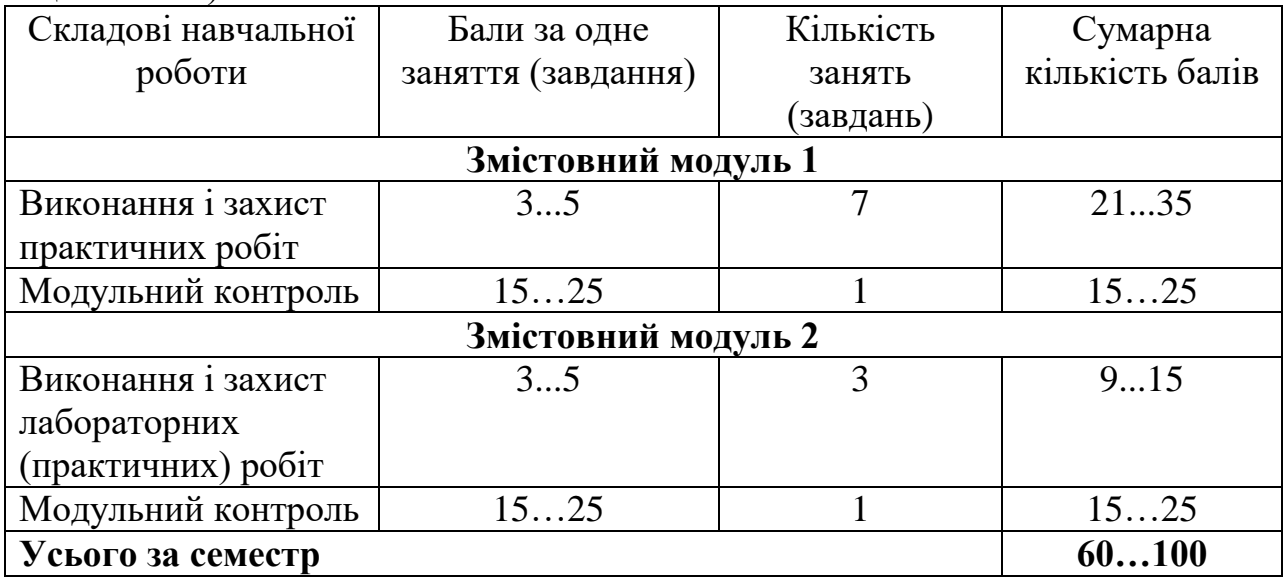

Семестровий контроль (залі) проводиться у разі відмови студента від балів поточного тестування й за наявності допуску до іспиту/заліку. Під час складання семестрового іспиту студент має можливість отримати максимум 100 балів.

Білет для іспиту складається з теоретичного та практичного завдання. Максимальна кількість балів за відповідь на кожне теоретичне питання – 30 балів, за виконання практичного завдання – 70 балів.

#### 12.2. Якісні критерії оцінювання

Необхідний обсяг знань для одержання позитивної оцінки:

Визначення та суть інженерного проектування. Блочно – ієрархічний підхід до проектування. Визначення і суть автоматизованого проектування і систем автоматизованого проектування. Класифікація САПР. Принципи побудови і функціонування САПР. Загальна характеристика та вимоги до технічного забезпечення САПР. Загальна характеристика та основні вимоги до математичного забезпечення САПР. Загальна характеристика програмного забезпечення САПР. Склад і структура ПЗ САПР. Основні компоненти та види інформаційного забезпечення. Визначення та структура лінгвістичного забезпечення САПР. 10.Загальна характеристика методичного та організаційного забезпечення САПР. Призначення i правила розробки моделей. Види моделей: лінгвістичні, iнформацiйнi, евристичні, математичні. Основні поняття оптимального проектування. Характеристика методів безумовної та умовної оптимізації. Методи лінійного математичного програмування. Методи нелінійного математичного програмування. Методи геометричного, математичного програмування. Методи евристичного математичного програмування. Багатофакторна оптимізація. Підсистеми оптимізації в САПР. Характеристика методу кінцевих елементів. Основні рівняння математичної фізики. Розбивання на кінцеві елементи та апроксимація. Характеристика, види, область використання сучасних технологій автоматизованого проектування та підготовки виробництва (САD/САМ/САE/PDM). Переваги та недоліки. Система твердотільного моделювання важкого класу Unigraphics. Призначення та основні функції.

Система твердотільного параметричного моделювання середнього класу Solid Edge. Призначення та основні функції системи. Модулі системи Solid Edge. Твердотільне параметричне моделювання і проектування виробів з листового матеріалу в системі Solid Edge. Система програмування обробки на станках З ЧПУ ГеММа-3D. Призначення. Загальна структура системи.

Загальна архітектура САПР, що базується на методі кінцевих елементів.

В чому полягає суть системного аналізу інженерного проектування Визначення та суть інженерного проектування. В чому полягає методологія проектування Стадії та етапи проектування. Проектні процедури та операції.

В чому полягає суть блочно-ієрархічного підходу до проектування. Ієрархічні рівні та аспекти опису об'єкту проектування Привести приклади східного та низхідного, зовнішнього та внутрішнього проектування. Привести приклади типізації проектних рішень і процедур. В чому полягає суть узагальненого алгоритму інженерного проектування Приведіть визначення технічного забезпечення САПР. Які вимоги висуваються до технічного забезпечення САПР. Які основні компоненти технічного забезпечення САПР. Що входить в поняття " Комплекси технічних засобів САПР"? Приведіть їх структуру і стислу характеристику. Приведіть визначення математичного забезпечення САПР. Які вимоги висуваються до математичного забезпечення САПР. Що являє собою узагальнена структура МЗ САПР? Які вимоги висуваються до математичних моделей?

Необхідний обсяг вмінь для одержання позитивної оцінки:

Побудувати тривимірну модель деталі. Побудувати складання декількох моделей. Створити креслення та специфікації до них. Проаналізувати умови роботи деталі. Провести розрахунок (гідро - газодинамічний, тепловий, структурний) деталі в додатках САПР. Вибирати методи вирішення поставлених задач. Чітко розуміти типи та області використання сіток КЕ.

12.3 Критерії оцінювання роботи студента протягом семестру

**Задовільно (60-74).** Мати мінімум знань та умінь. Відпрацювати та захистити всі практичні роботи. Виказати розуміння базових положень методики виконання розрахунків.

**Добре (75 - 89).** Засвоїти мінімум знань та умінь, виконати усі завдання, захищати всі практичні роботи та РГР в обумовлений викладачем строк з обґрунтуванням прийнятих рішень. Виказати розуміння більшості всіх положень методики виконання розрахунків.

**Відмінно (90 - 100)**. Повно знати основний та додатковий матеріал. Знати усі теми. Орієнтуватися у підручниках та посібниках. Виконати усі завдання, захищати всі практичні роботи в обумовлений викладачем строк з обґрунтуванням прийнятих рішень. Виказати якісне розуміння всіх положень методики виконання розрахунків.

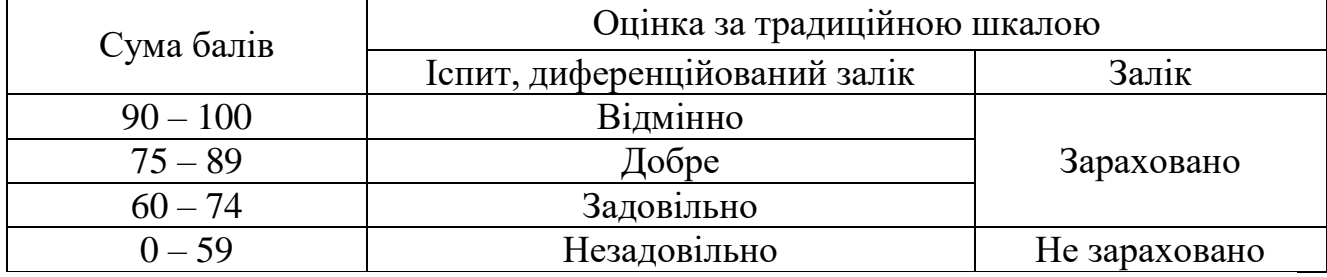

## **Шкала оцінювання: бальна і традиційна**

#### **13. Рекомендована література**

#### **Базова**

- 1. Норри Д., Фриз Ж. де. Введение в метод конечных элементов. М.: Мир, 1981. - 155 с.
- 2. Прерис А. М. SolidWorks. Учебный курс. СПб.:Питер, 2006.-528 с.: ил.
- 3. Дударева Н. Ю., Загайко С. А. Самоучитель SolidWorks. СПб.:БХВ-Петербург, 2006. -336 с.: ил

## **Допоміжна**

- 1. SolidWorks. Компьютерное моделирование в инженерной практике. Алямовский А. А и др. – СПб.:БХВ-Петербург, 2005. – 800с.: ил
- 2. Алямовский А. А SolidWorks/CosmosWorks. Инженерный анализ методом конечных элементов. – М.: ДМК Пресс, 2004.-432 с.:ил
- 3. Зенкевич О. Метод конечных элементов в технике. -М.: Мир, 1975. 318с
- 4. Бреббия К. и др. Методы граничных элементов: Пер. с англ. М.: Мир, 1987. - 524 с., ил
- 5. https://www.solidworks.com/sw/docs/
- 6. <http://cccp3d.ru/>
- 7. http://www.cad.dp.ua/